## **Log Management**

[Log Management](#page-0-0) [Get](#page-0-1)

## <span id="page-0-0"></span>**Log Management**

<span id="page-0-1"></span>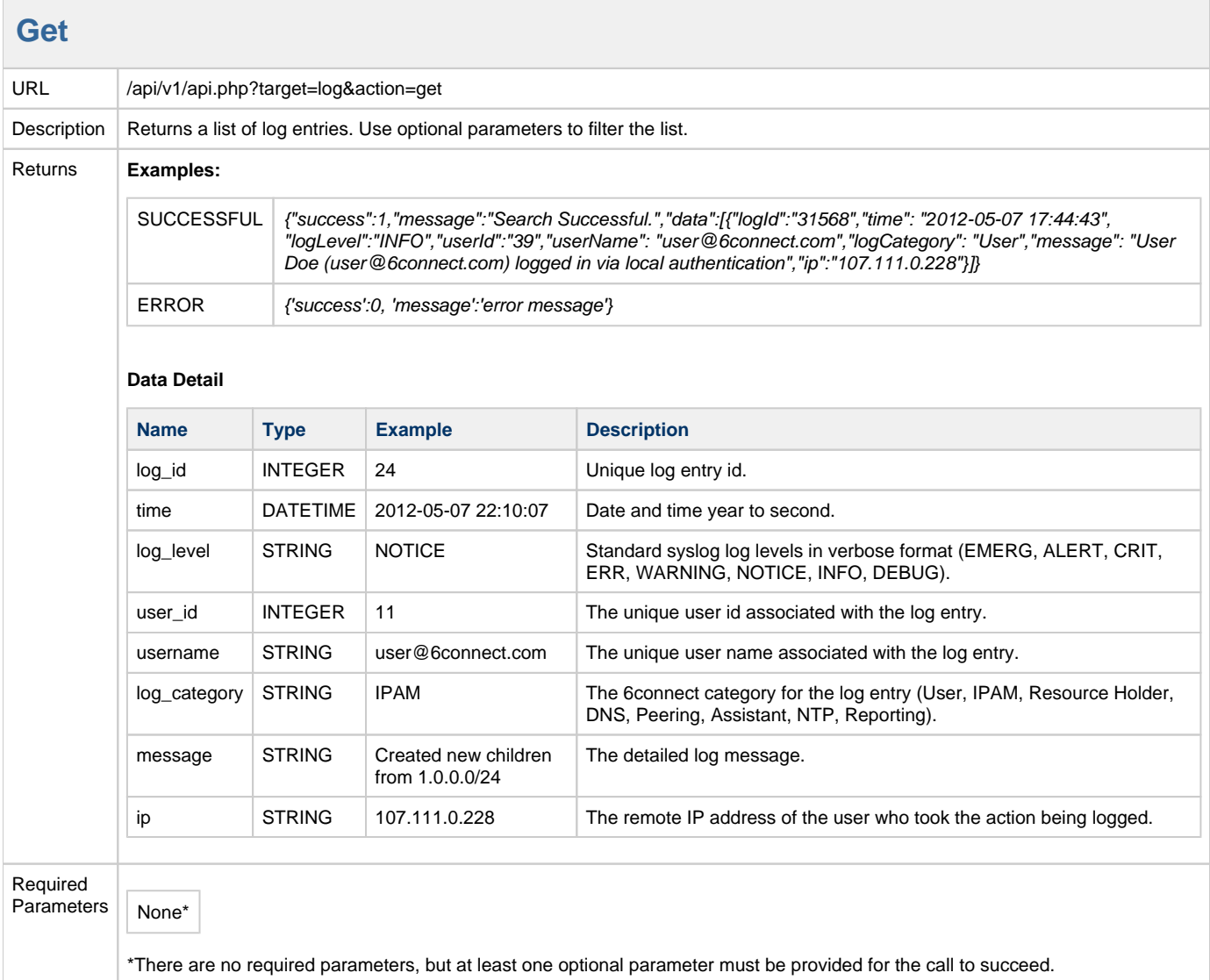

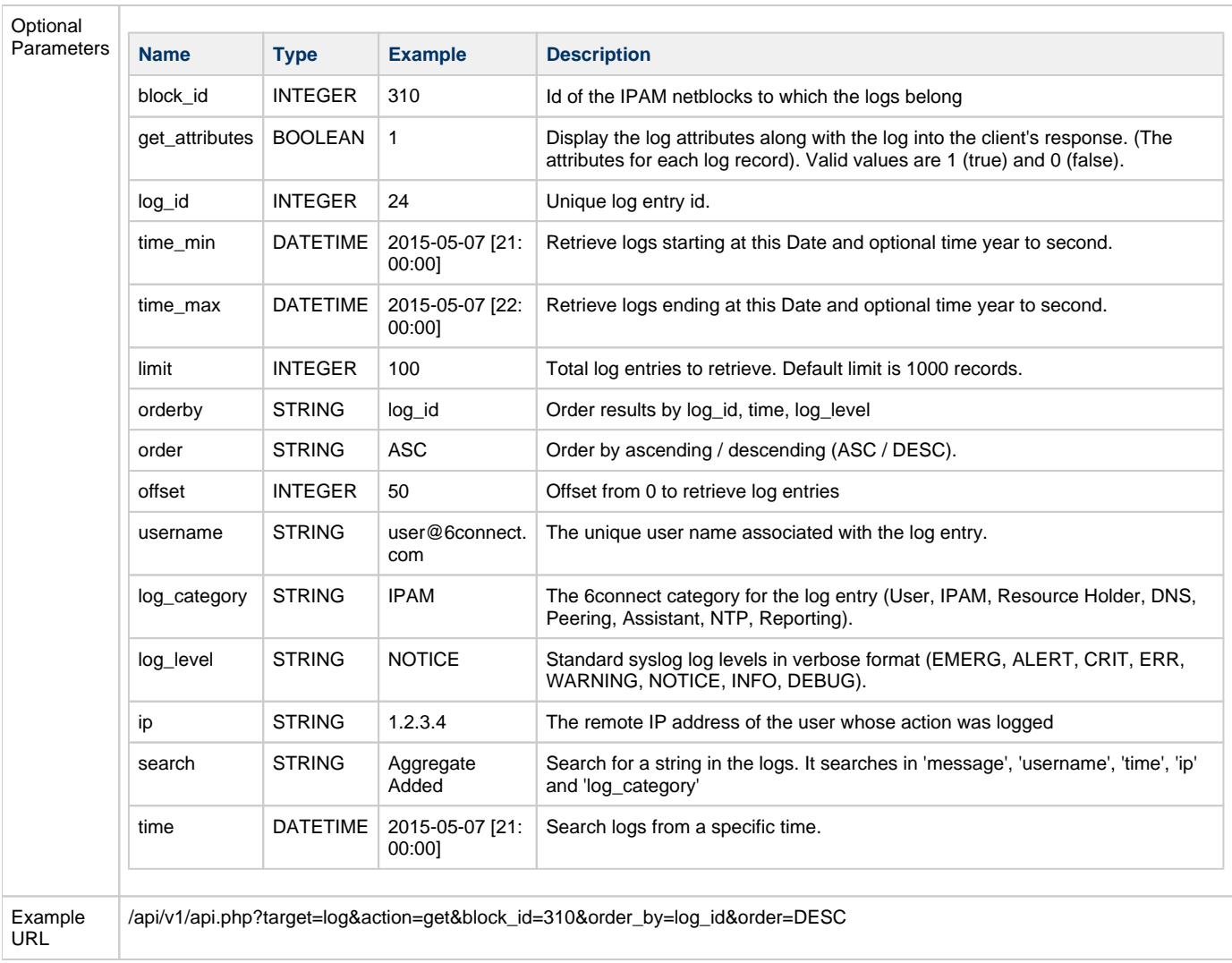